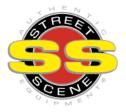

## INSTALLATION INSTRUCTIONS

NOTE: Please check year,make, and model against application part number. Be sure both mirror heads and mounting plates are left & right side before painting. Parts that have been painted are not eligible for return.

NOTE: Check Your Mirror Plugs To Make Sure They Plug Into Your wire harness before painting, If painted warranty will be void.

NOTE: Mirrors are designed for specific year vehicles. Although mirror may appear to be the same, the electrical connectors will vary year to year. If your mirror does not plug into your factory wire harness, please check your part number and application guide.

NOTE: Do Not Use Loctite On Threads. Warranty Will Be Void If Used NOTE: Do Not Attempt To Remove Glass For Paint Damage Could Ocurr And Glass Will Break.

NOTE: Do Not Over Tighten Nuts, Mounting Brackets Will Crack NOTE: If Painting Mirrors Tape Over Threads To Keep Paint Off

**VERY IMPORTANT !** Read and understand all directions, then check the following parts list before starting installation.

| PARTS LIST |               |   |                    |    |           |
|------------|---------------|---|--------------------|----|-----------|
| 2          | Mirror Heads  | 1 | Instruction Sheet  | 12 | 6 mm Nuts |
| 2          | Mirror Plates | 1 | Street Scene Decal |    |           |

## TOOL LIST

drill motor, 9/32" drill bit, 3/4 hole saw, de-burring tool, ratchet, 6" extension, 10mm Socket, 8mm wrench, phillips screwdriver, door panel clip & trim pad removal tool GM part # J 38778 or equivalent window crank removal tool, GM part # 9886-01 or equivalent, manual applications only.

1. Roll down windows and use phillips screwdriver to remove the three door pillar moulding screws.

- 2. Remove the two phillips screws located in the door pull cup. Slide armrest towards rear of vehicle to remove.
- 3. If equipped with manual windows, remove window crank with handle removal tool.
- **4**. Using the panel removal tool, slide under front edge of door panel and lift to pop off clip, move around door panel with tool releasing all of the clips. Carefully lift panel upwards to remove.
- 5. Remove nylon clips from inner door and re-install onto door panel.
- 6. Unplug wire harness, then remove stock mirror by removing mounting screws with phillips screwdriver.
- 7. Install Cal-Vu mounting plates to mirror heads (nuts provided) using a 8mm wrench.
- **8**. Drill all existing mirror mounting holes with 9/32" drill bit. Continue to drill all the way through the inner door frame, drill hole square and straight. Carefully drill 3/4" access holes from the interior side of the door with the hole saw. De-burr all holes. The door panel will cover access holes completely.
- **9**. Install Cal-Vu mirrors ( nuts provided ) with 10mm socket and extension, then plug in wire harness connector.
- **10**. Install door panel by placing window seal portion of panel over door frame then lining clips up with holes. Use palm of your hand to pop clips into place.
- **11**. Install remaining components in reverse order of disassembly.

- 12. Power Conversion Loom is constructed utilizing three components: Wire Harness, Joystick Switch harness, and Harness extension. The driver's side of the Wire Harness is identified by the shorter of the two pieces of harness. The passenger side has red and black wires protruding thru the insulation. Prepare Loom for installation by first identifying each component. The switch location is in the driver's side door with the harness extension plugged into passenger's side of the wire harness. Remove joystick switch connector from 8 pin harness connector by lifting locking tang and pulling each connector gently apart.
- **13.** Starting at the left door, insert harness pull cable into door, then thru boot into under dash area.
- **14.** Attach long end of wire harness in left door to harness pull cable with electrical tape and gently pull harness thru boot into under dash area, making sure to pull red and black wires thru boot into vehicle at the same time.
- **15.** Connect Wire Harness into driver's side mirror. Confirm wire harness is routed away from window glass.
- 16. Remove bezel panel from left door panel by inserting screwdriver under front edge of panel and pry upward gently to release location clip, slide control panel forward then lift up to disengage rear clip. Wearing safety glasses, using Template # 3 mark, then drill a 3/4" hole. Install joystick switch in hole. Plug into 8 pin connector in harness.
- 17. Remove the three 7 MM screws from the lower center under dash panel. Let panel hang.
- **18.** Remove the trim panel at right side of dash by removing the three 7 MM screws, 2 at front and 1 at rear. Lower the trim panel with electronic control module ( ECM ) unit attached to it. It is not necessary to disconnect the ECM.
- **19.** Route harness under the left side of dash under steering column to right side, pulling down center panel to fit harness thru. Ty Wrap harness down as you go.
- **20.** Insert harenss pull cable thru right door into rubber boot and under dash. Attachthe harness with electrical tape and gently pull thru boot into door. Plug wire harness into mirror.
- 21. Locate that convenience center at upper left hand corner of driver's side footwell behind parking brake pedal. Locate orange wire at upper left corner of convenience center. Attach Quick-Slide connector over the orange wire and crimp with pliers. Plug red ( + 12 volt ) harness wire into the Quick-slide connector. Connect black wire ( ground ) to 10 MM head dash mounting screw located at left corner of dash.
- **22.** Re-install all panels removed in reverse order of removal. Confirm wire harness clears the path of both windows. Install door panels making sure mirror switch wiring is accessible to hole in door panel.
- 23. Install joystick switch and panel into door panel.